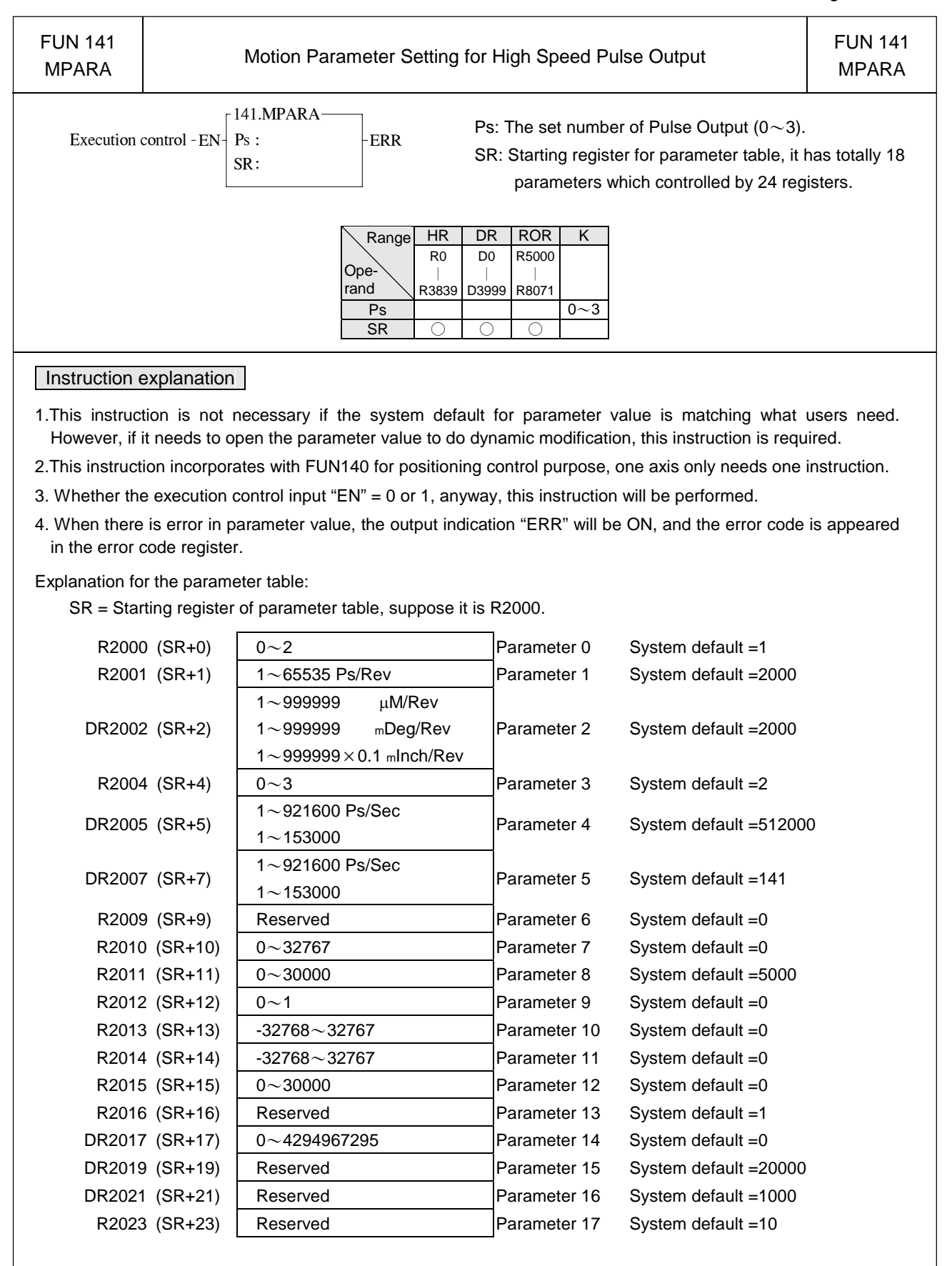

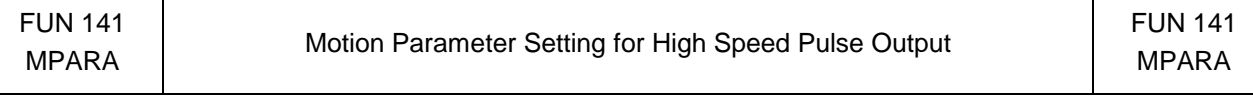

Explanation for the parameter:

- -Parameter 0: The setting of unit, its default is 1.
	- When the setting value is 0, the moving stroke and speed setting in the positioning program will all be assigned with the unit of mm, Deg, Inch, so called machine unit.
	- When the setting value is 1, the moving stroke and speed setting in the positioning program will all be assigned with the unit of Pulse, so called motor unit.
	- When the setting value is 2, the moving stroke setting in the positioning program will all be assigned with the unit of mm, Deg, Inch, and the speed setting will all be assigned with the unit of Pulse/Sec, which is called as compound unit.

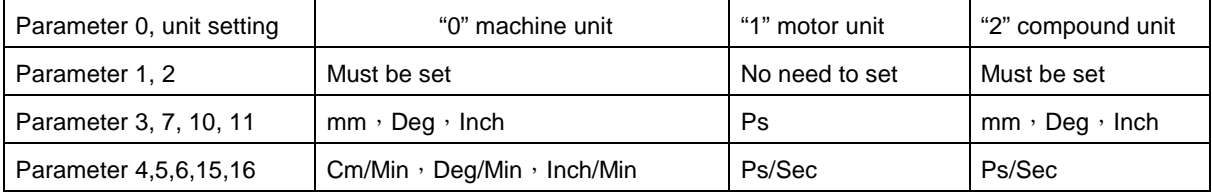

- -Parameter 1: Pulse count/1-revolution, its default is 2000, i.e. 2000 Ps/Rev.
	- The pulse counts needed to turn the motor for one revolution
	- A=  $1 \sim 65535$  (for value greater than 32767, it is set with hexadecimal) Ps/Rev
	- When Parameter 14 = 0, Parameter 1 is the setting for Pulse /Rev
	- When Parameter 14  $\neq$  0. Parameter 14 is the setting for Pulse/Rev
- -Parameter 2: Movement/1 revolution, its default is 2000, i.e. 2000 Ps/Rev.
	- The movement while motor turning for one revolution.
		- B=1∼999999 µM/Rev
			- 1〜999999 mDeg/Rev
			- $1\sim$ 999999 $\times$ 0.1 mlnch/Rev
- -Parameter 3: The resolution of moving stroke setting, its default is 2.

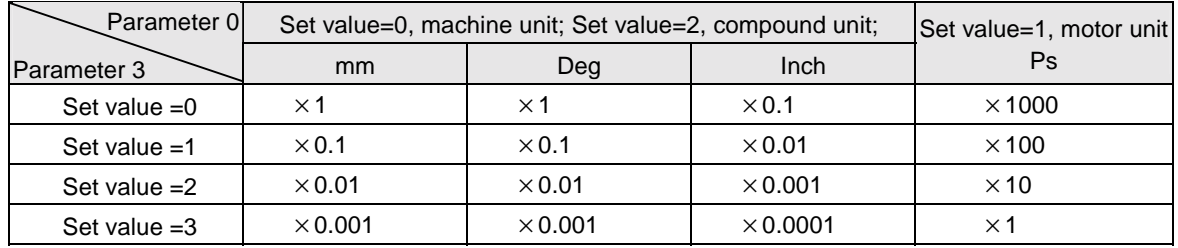

-Parameter 4: The limited speed setting, its default is 512000, i.e. 512000 Ps/Sec.

Motor and compound unit: 1〜921600 Ps/Sec.

• Machine unit:  $1 \sim 153000$  (cm/Min,  $\times$  10 Deg/Min, Inch/Min).

However, the limited frequency can't be greater than 921600 Ps/Sec.

f\_max =  $(V_{max} \times 1000 \times A) / (6 \times B) \le 921600 \text{ Ps/Sec}$ 

f  $min \geq 1$  Ps/Sec

Note: A = Parameter 1 or Parameter 14 , B = Parameter 2.

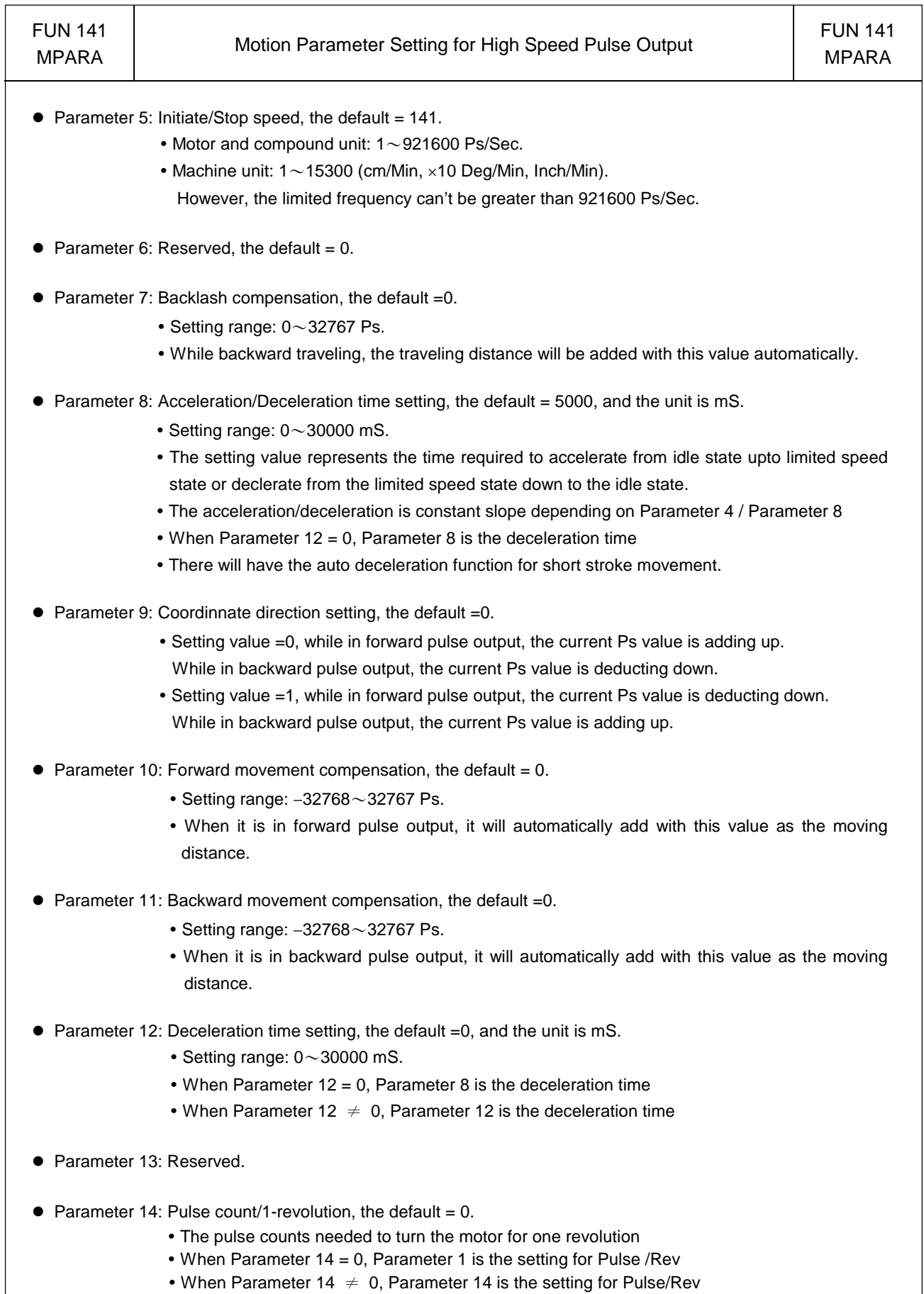

- Parameter 15: Reserved, it is recommended to be used as return home speed, the default = 20000 Ps/Sec.
- -Parameter 16: Reserved, it is recommended to be used as slow down speed while returning home , the default =  $1000$  Ps/Sec.
- **•** Parameter 17: Reserved.